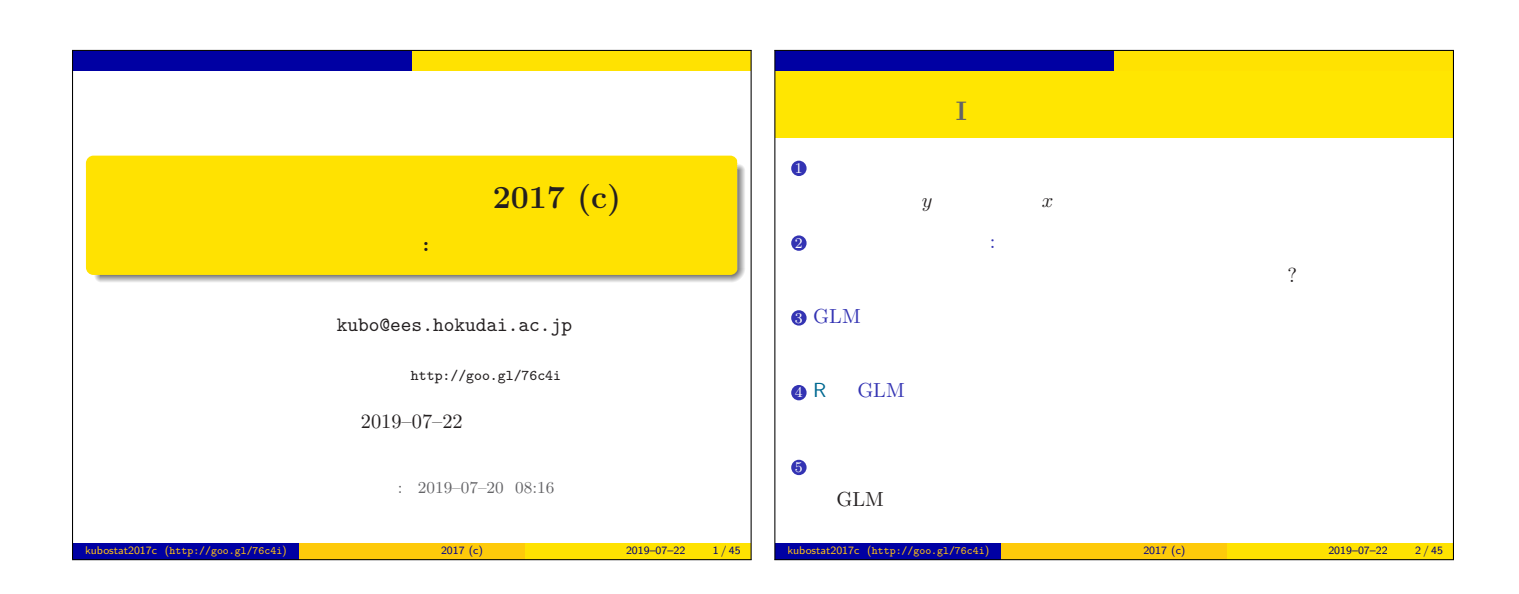

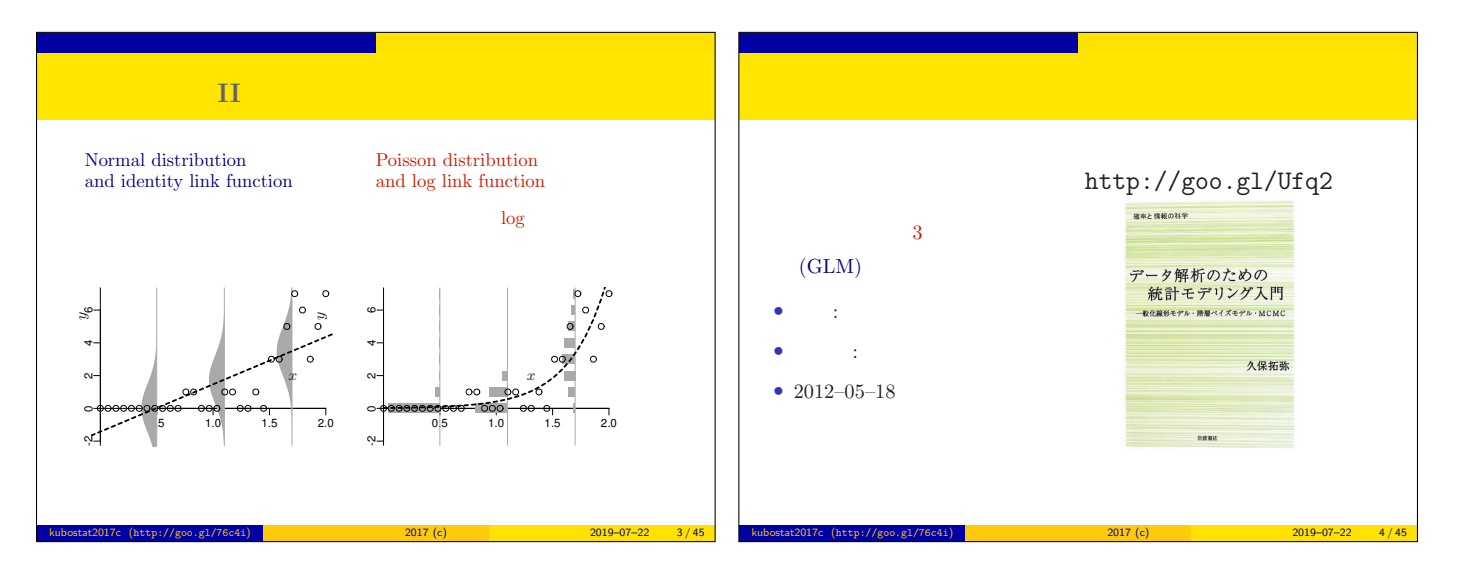

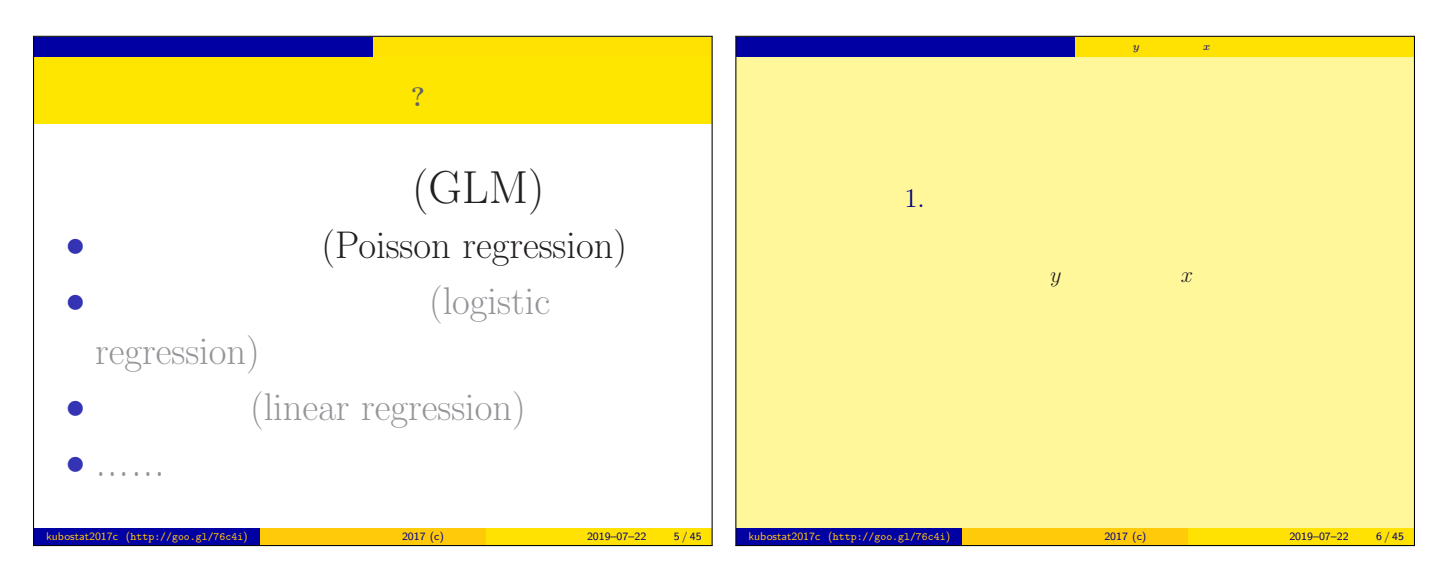

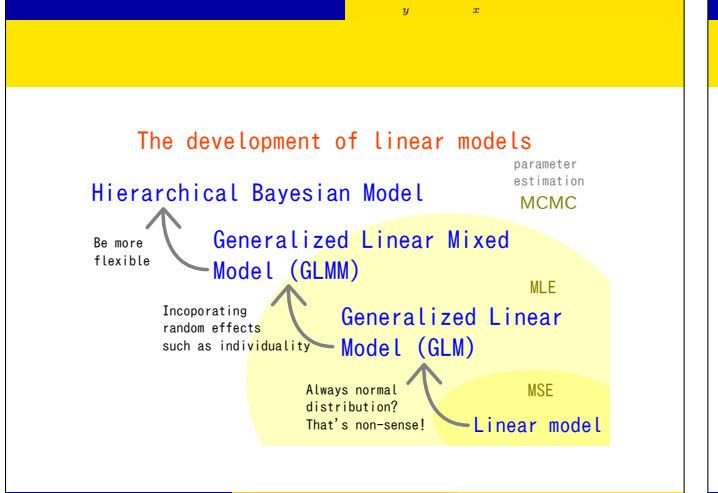

kubostat2017c (http://goo.g1/76c4i) በ1999 በ1999 በ1999 በ1999 በ1999 በ1999 በ1999 በ1999 በ1999 በ1999 በ1999 በ1999 በ1

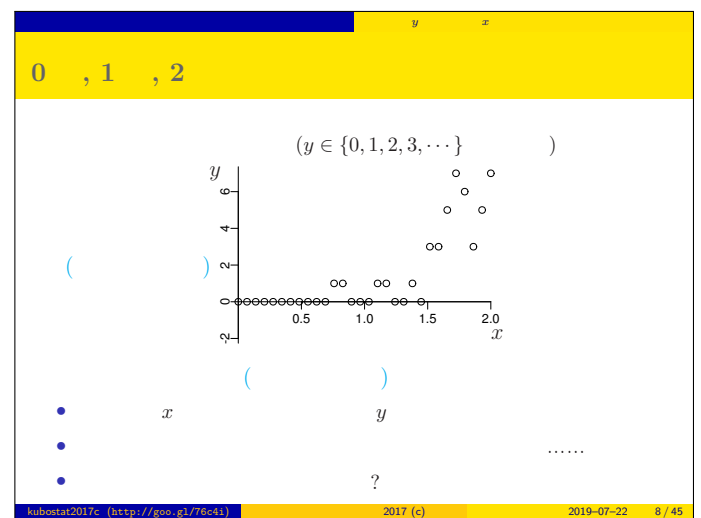

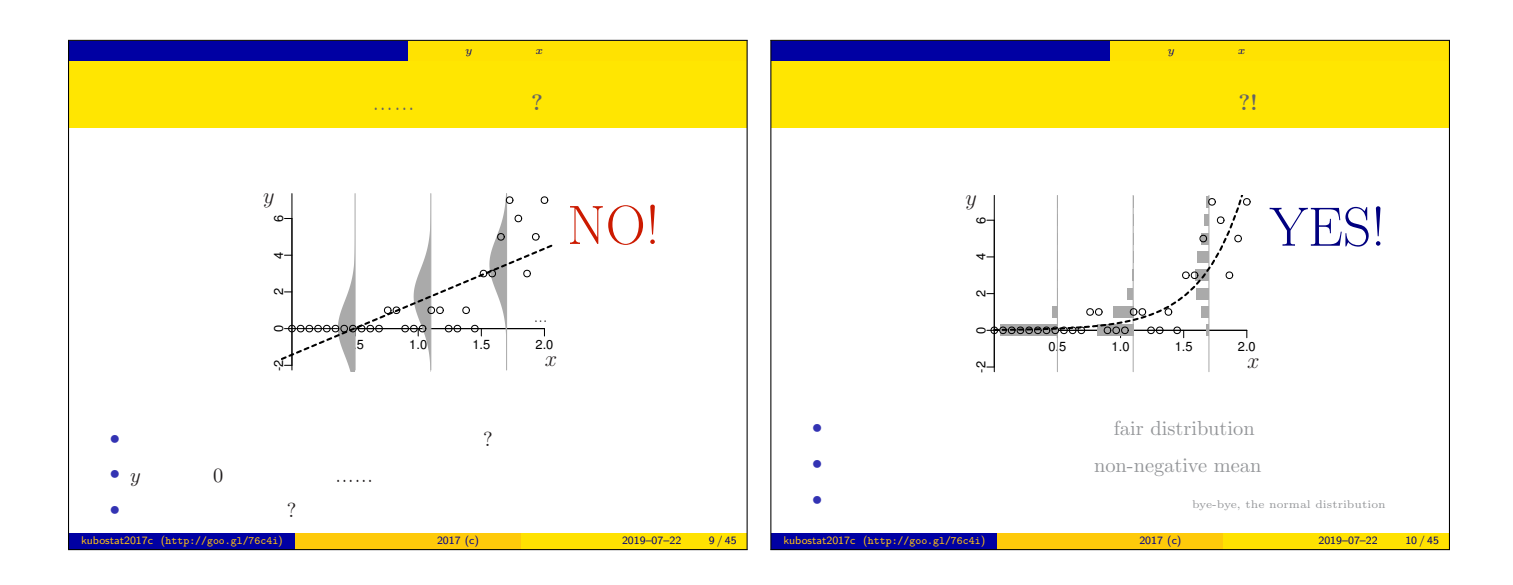

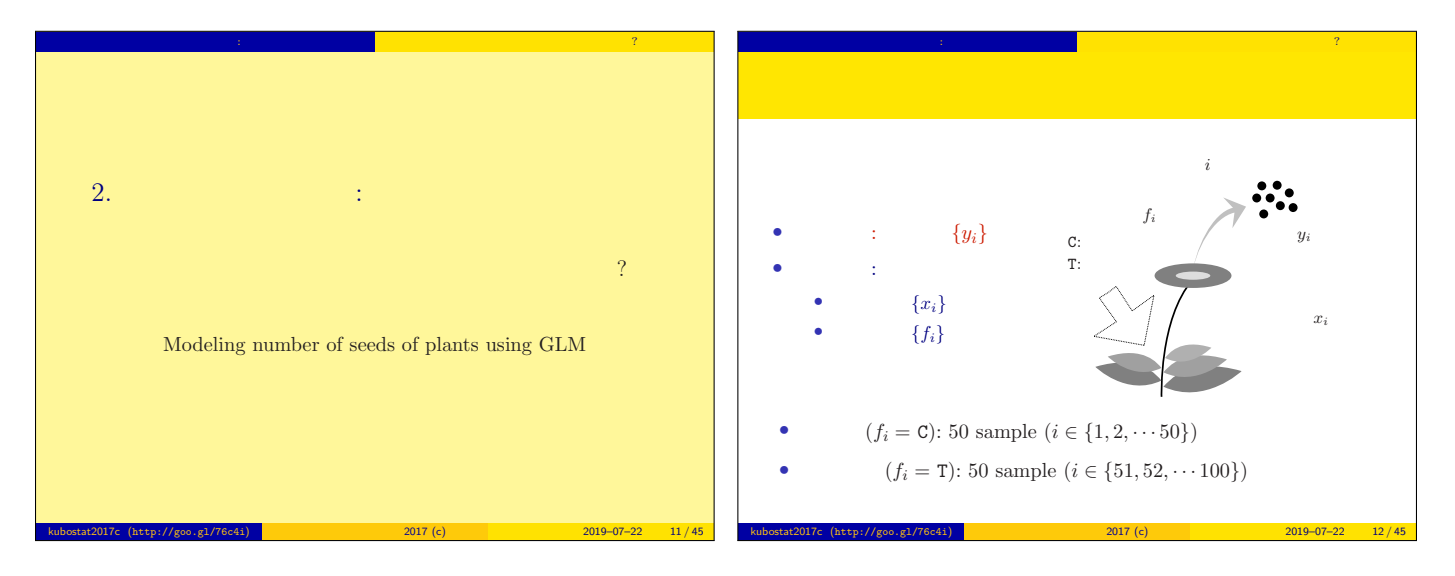

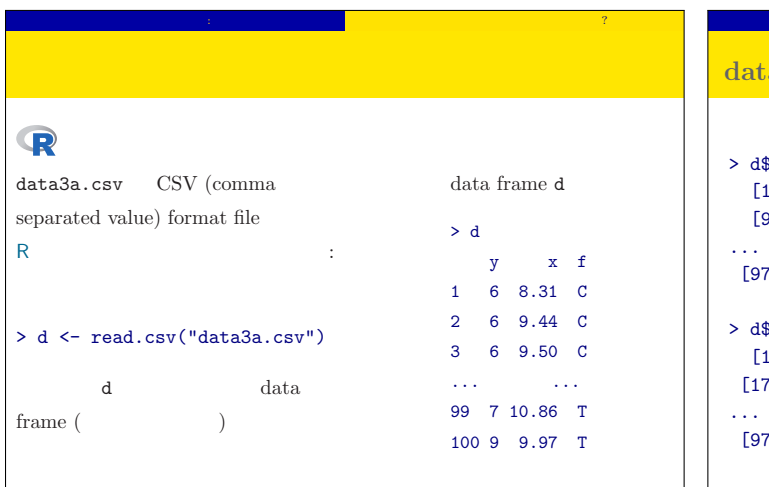

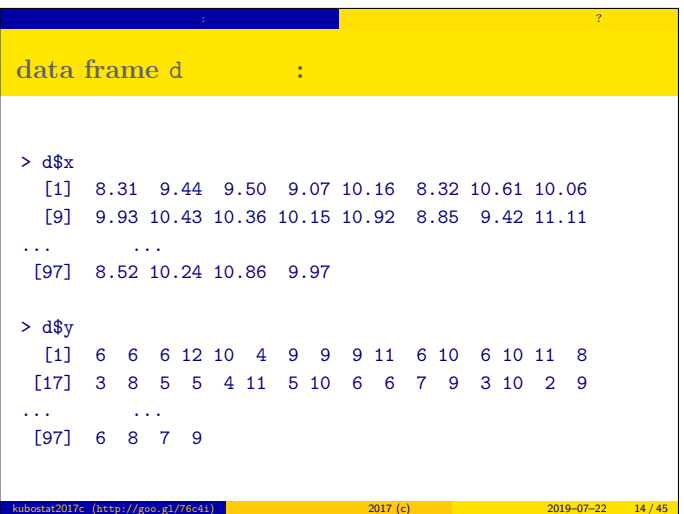

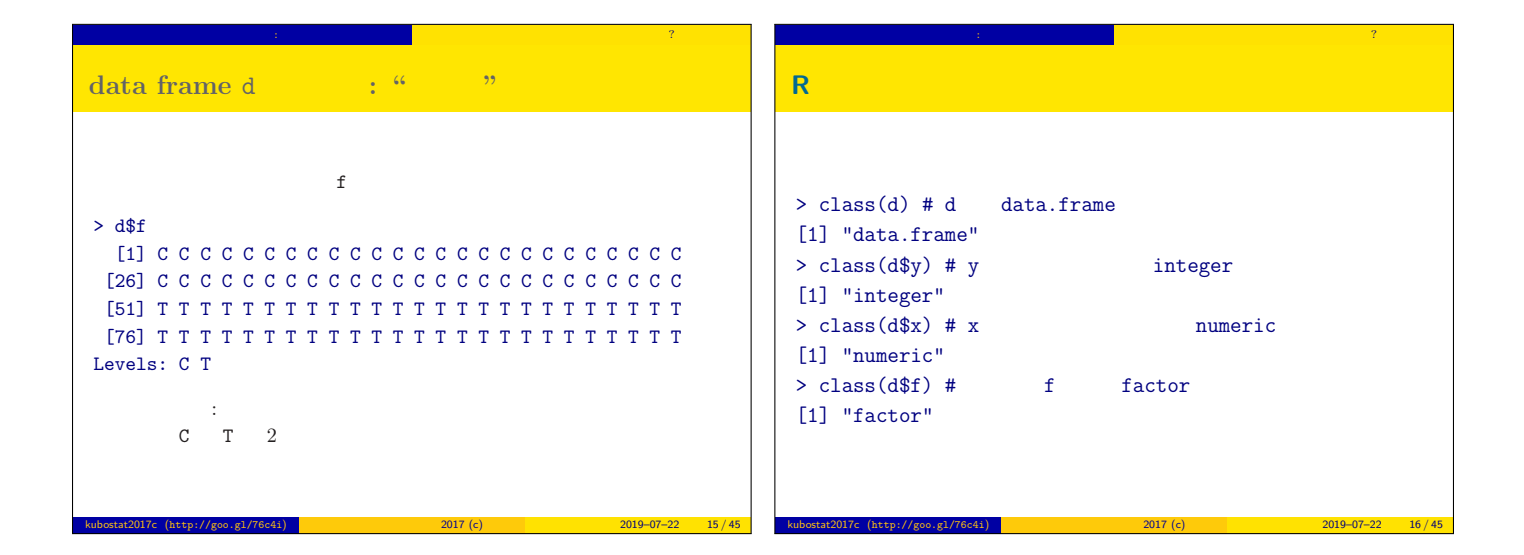

 $\begin{array}{|l|c|c|c|c|}\n\hline\n2019-07-22 & 13 / 45\n\end{array}$ 

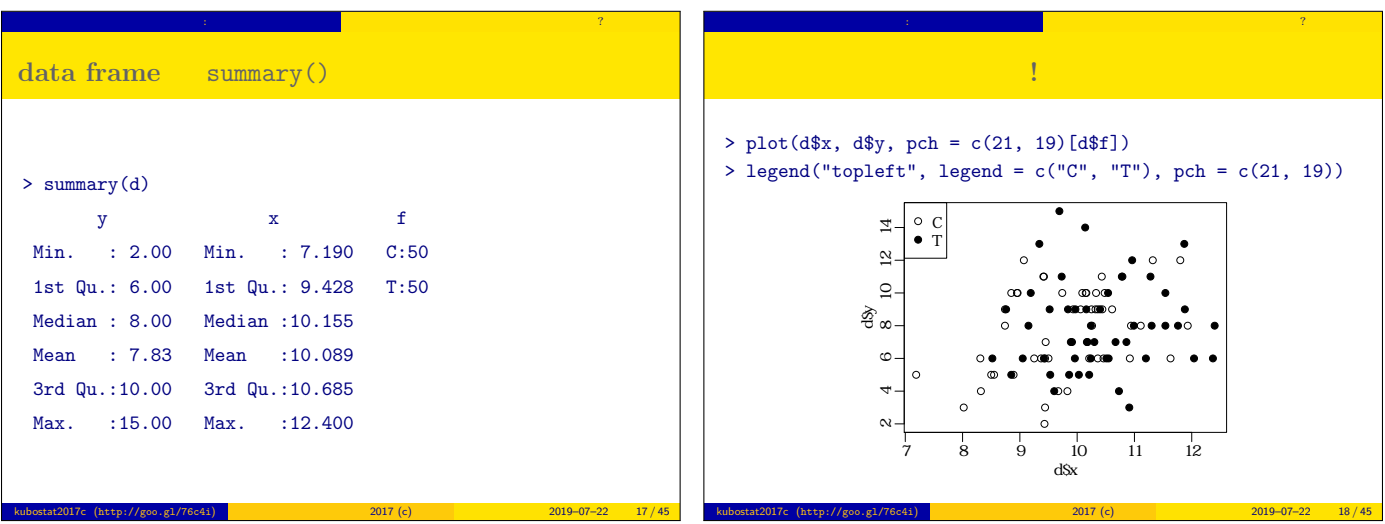

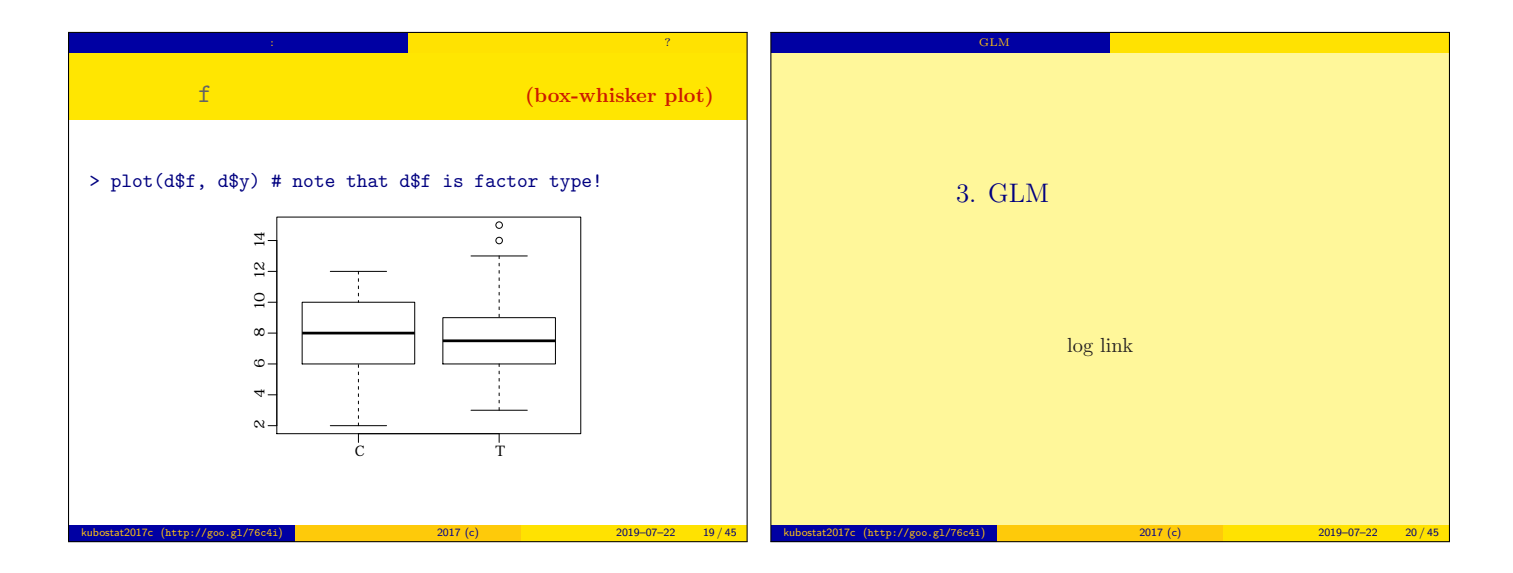

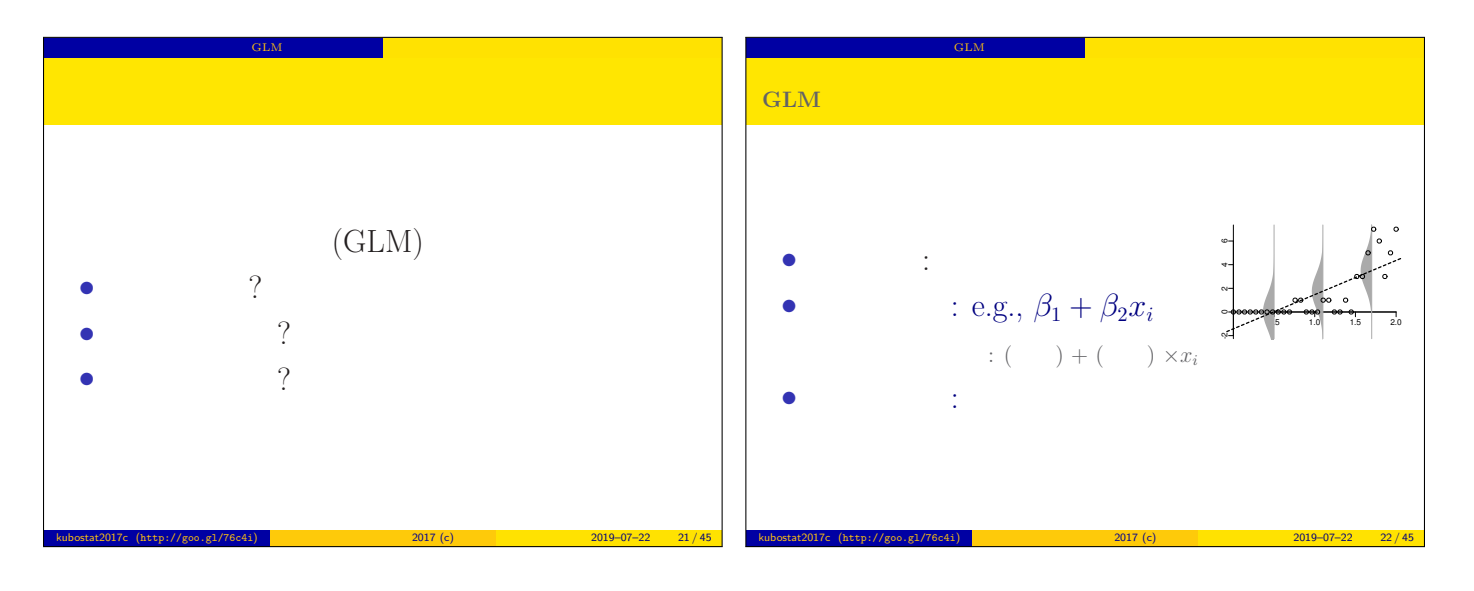

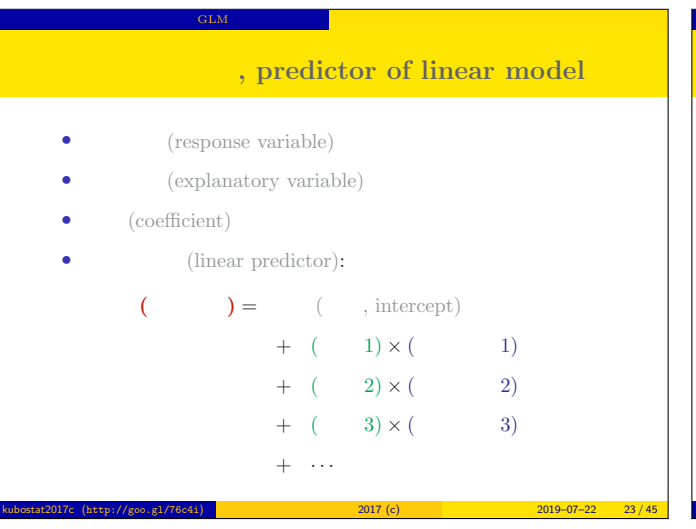

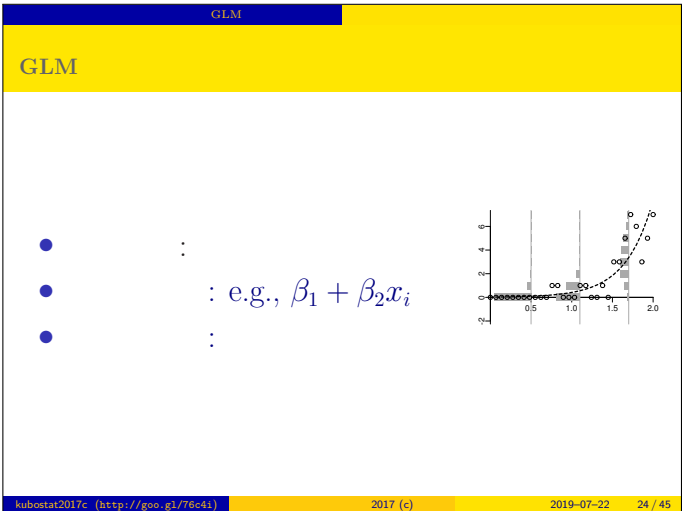

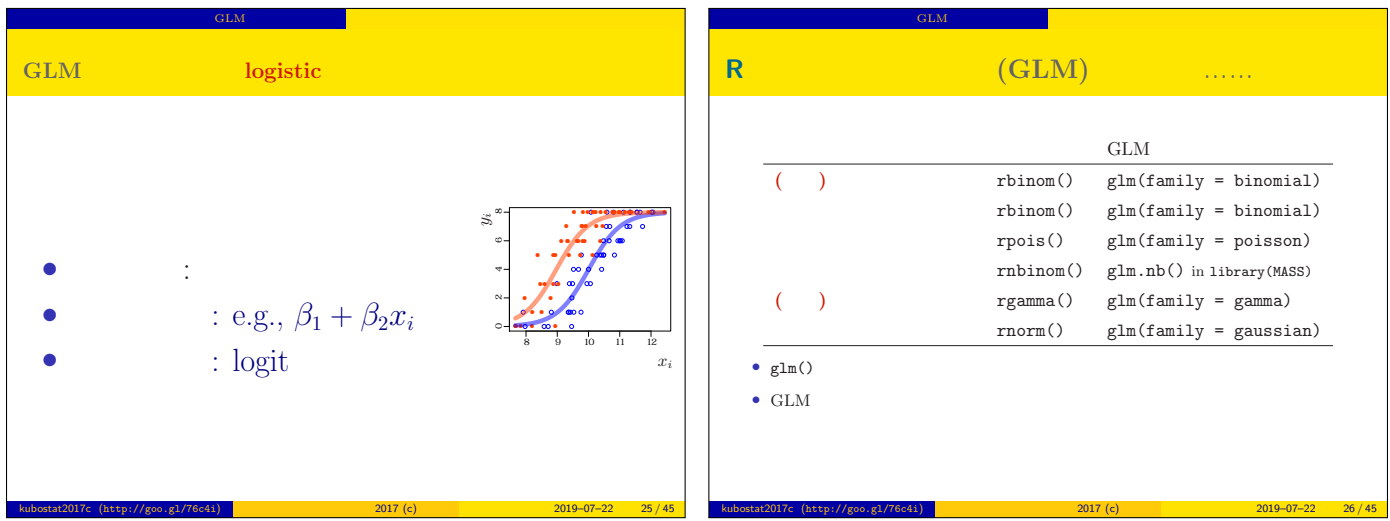

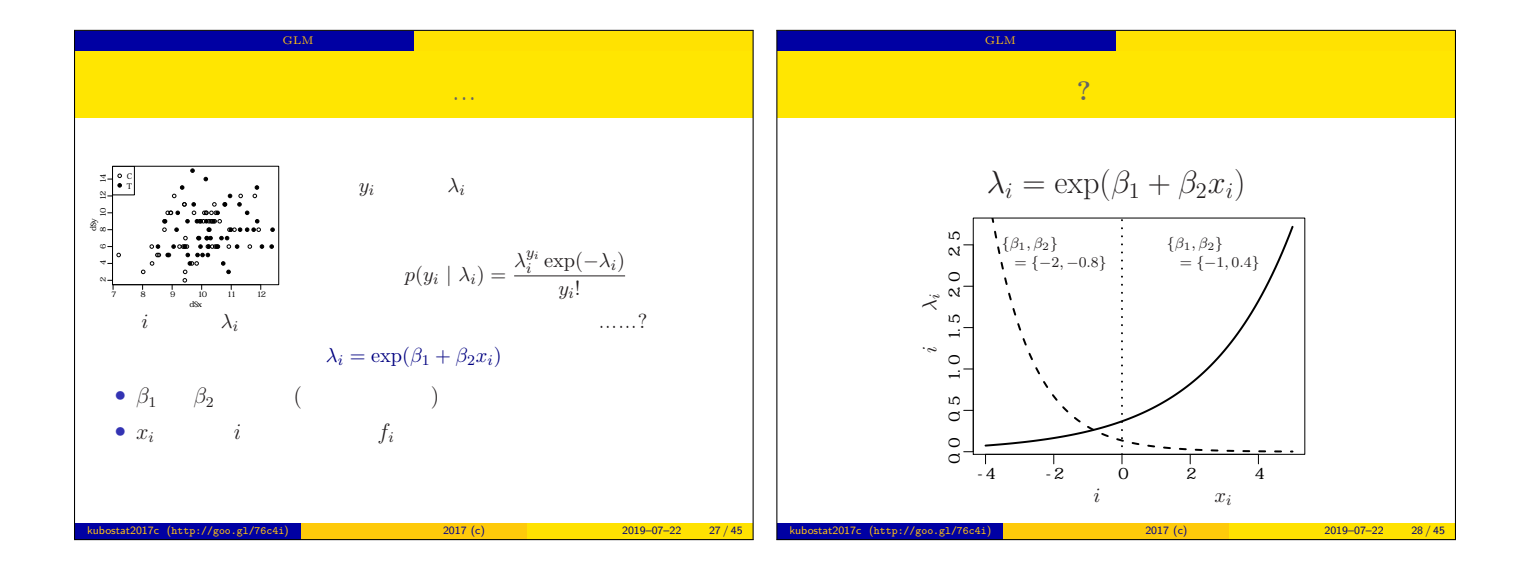

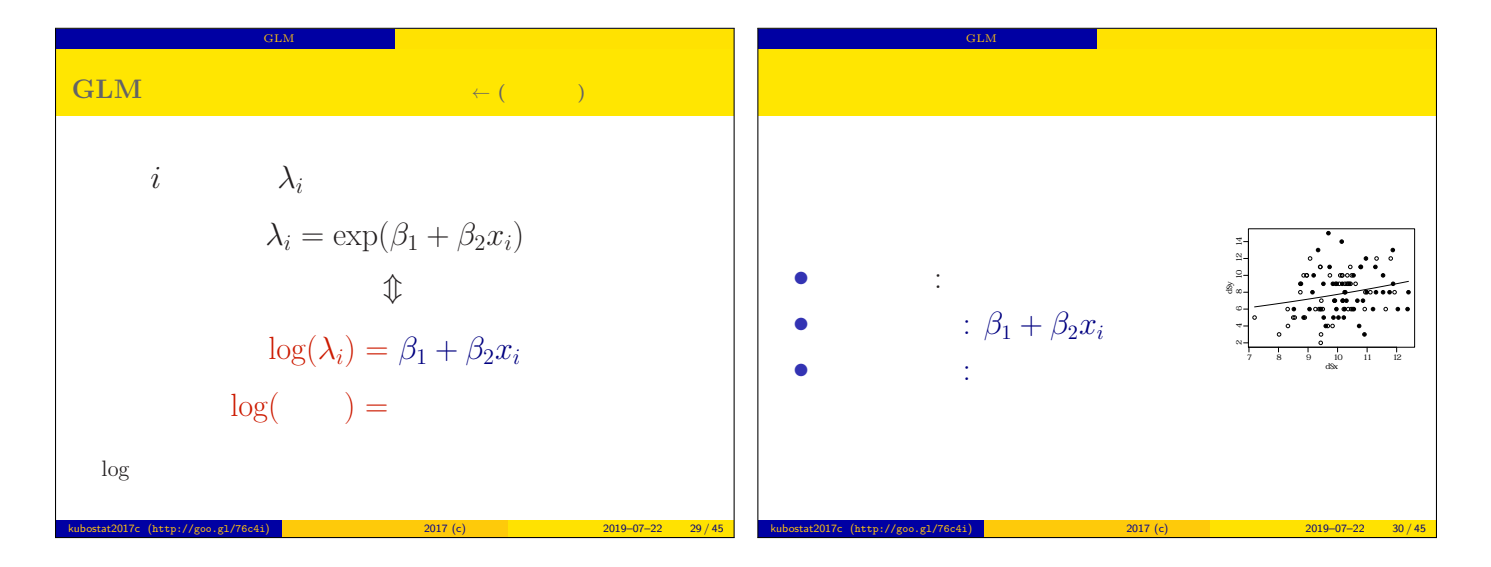

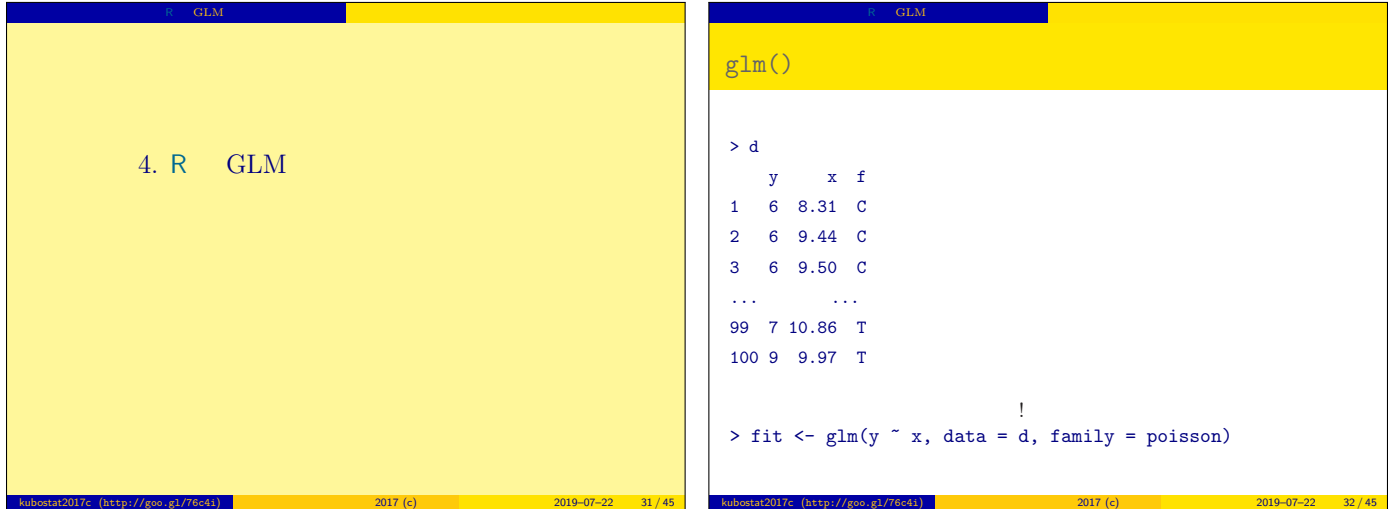

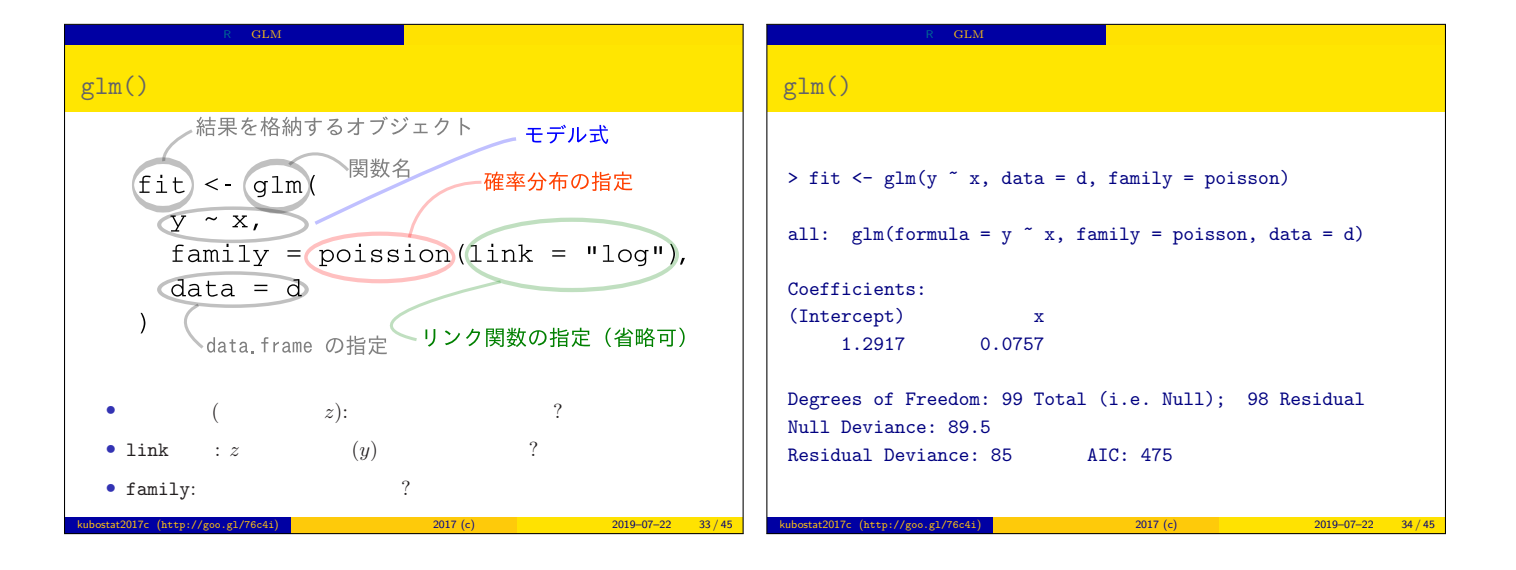

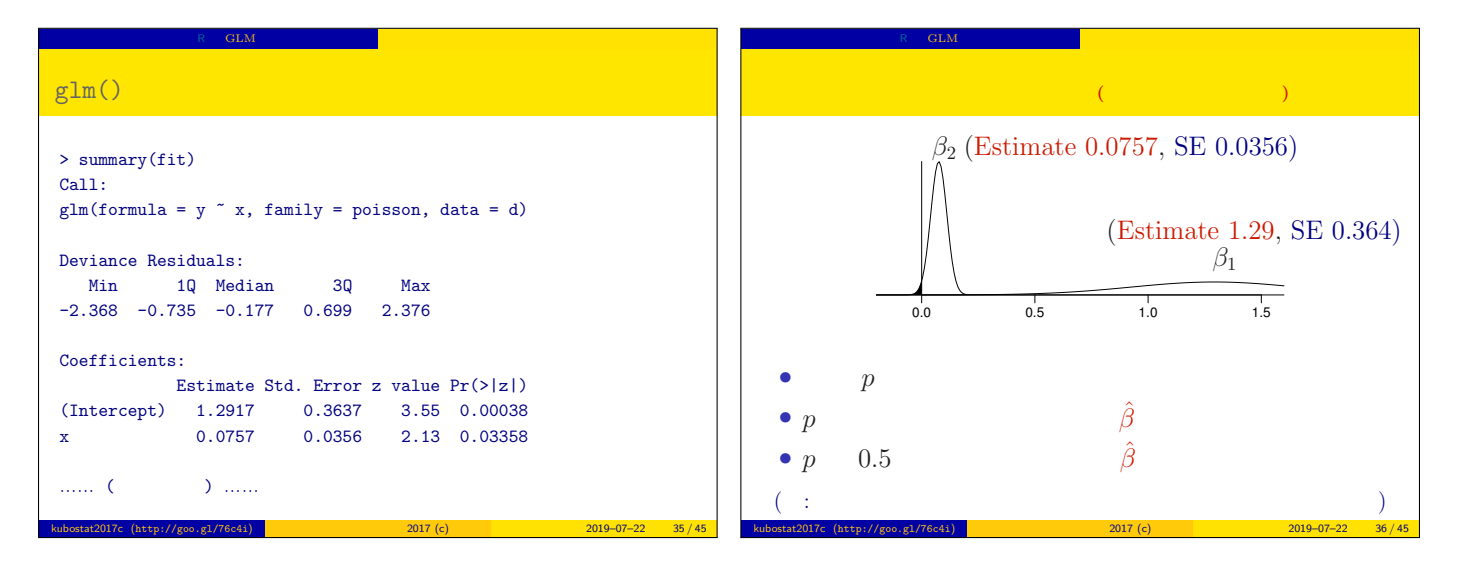

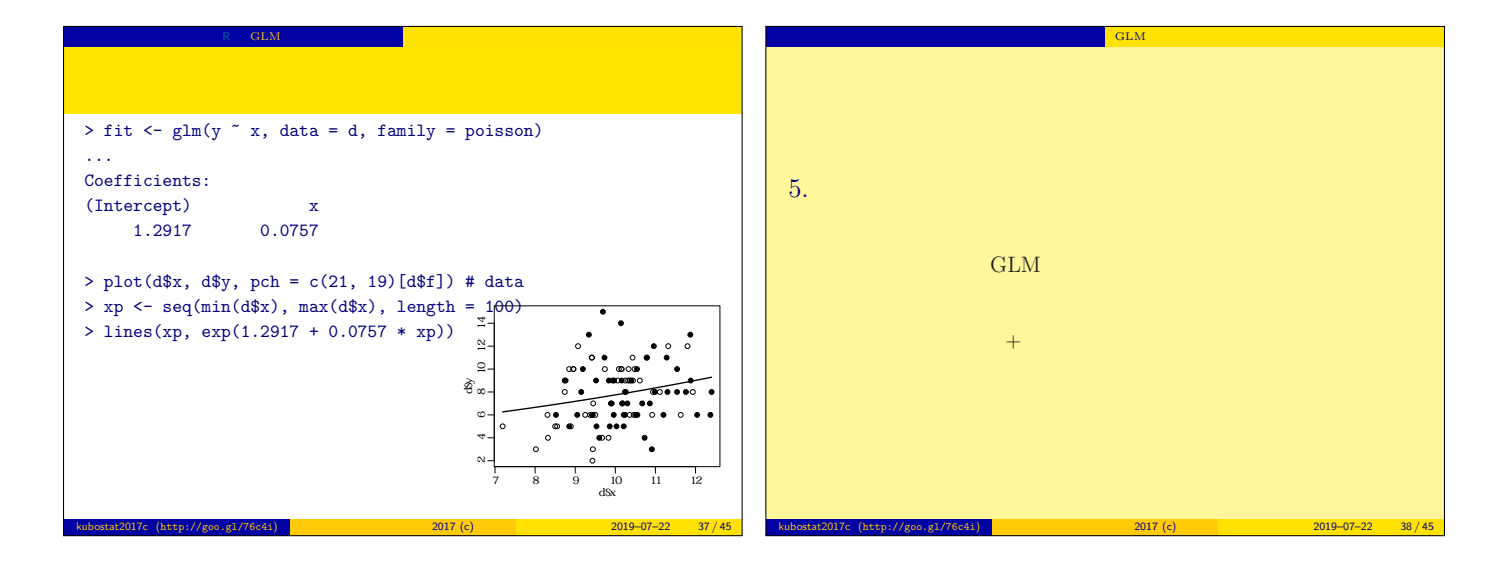

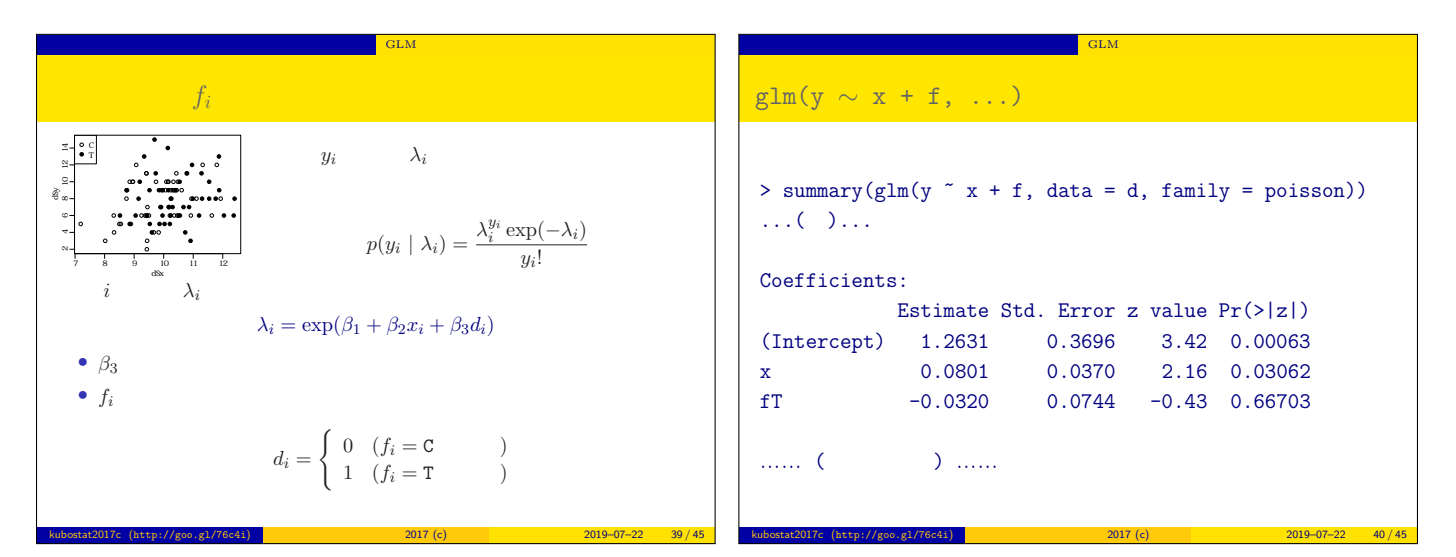

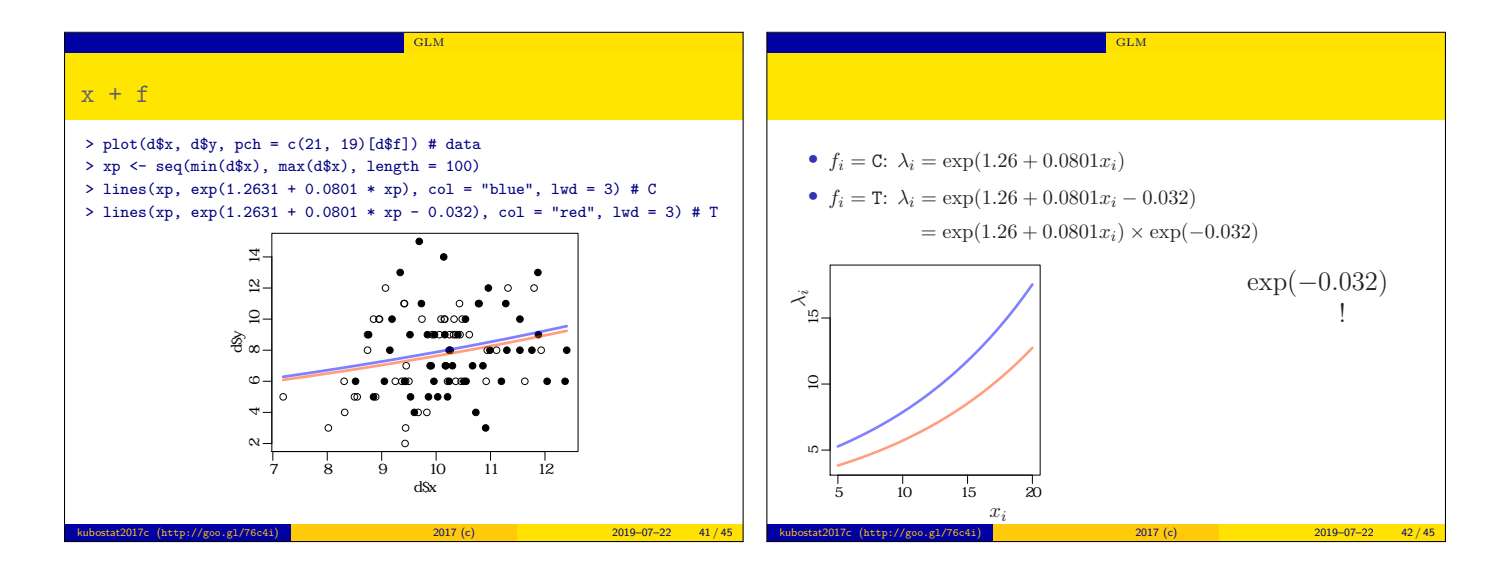

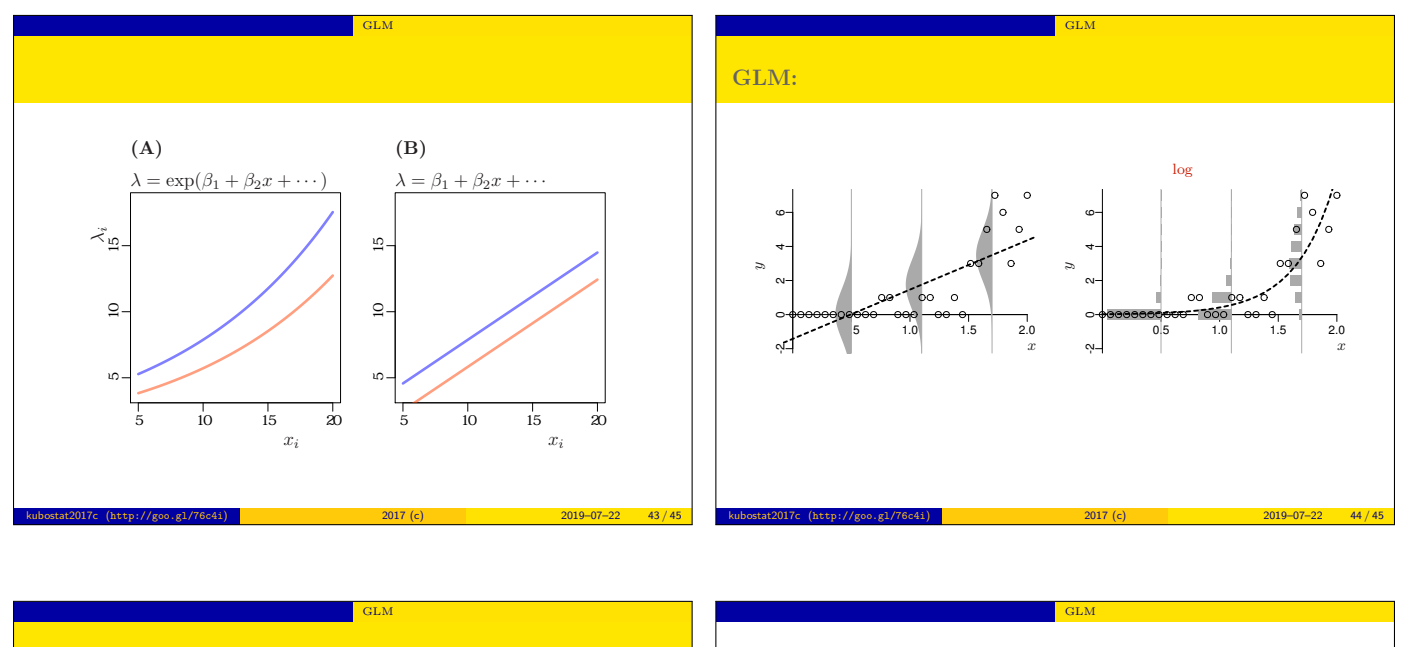

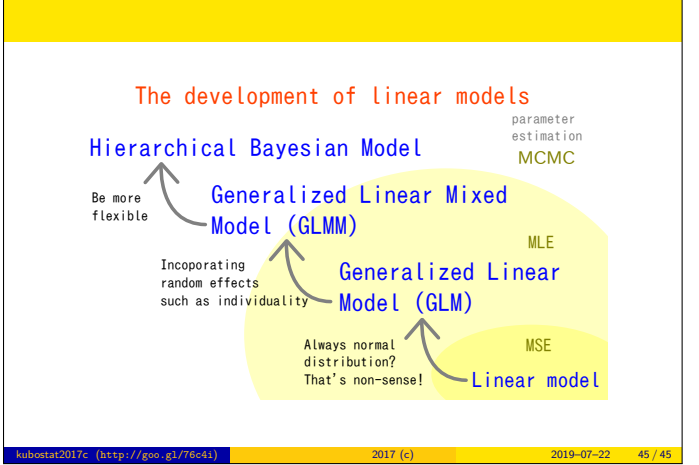

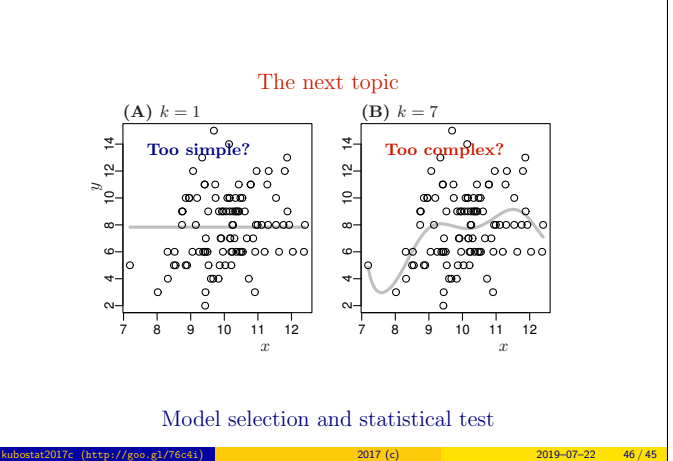